## **Esercitazione del 1 dicembre 2015**

Continuazione dell'esercitazione del 10 novembre 2015. Si supponga che lo script settimana.php?c=H703 produca il risultato mostrato nella figura seguente.

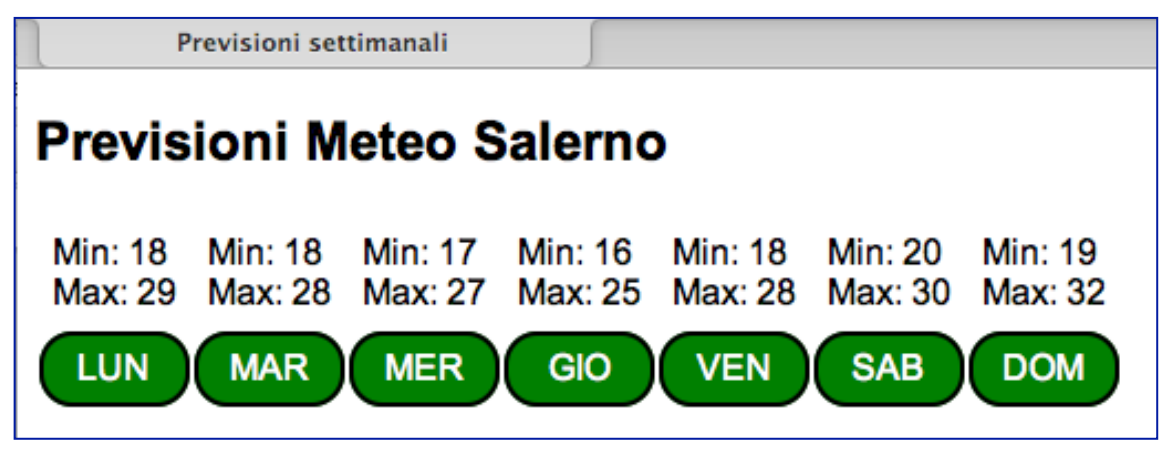

Cliccando sui "bottoni" associati ai giorni della settimana, tramite AJAX, è mostrato il dettaglio (ora, temperatura e umidità del giorno selezionato). Un esempio è fornito dalla seguente figura.

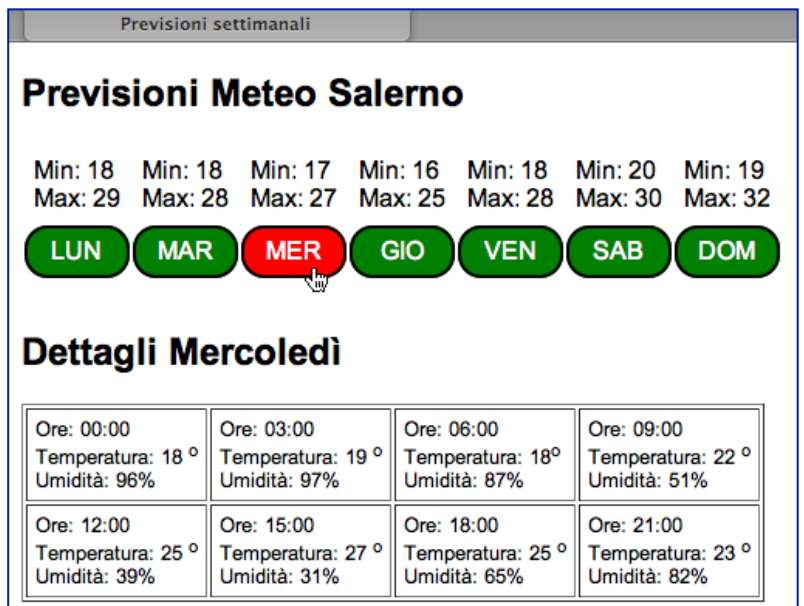

Sviluppare il codice Javascript e quello PHP associato ad AJAX.

Implementare la funzionalità illustrata nelle figure seguenti. Tramite una lista di selezione è possibile selezionare una tipologia di pubblicazioni (figura a sinistra). Una volta selezionata una tipologia tramite AJAX viene riempito un DIV che compare al lato della lista di selezione (figura a destra).

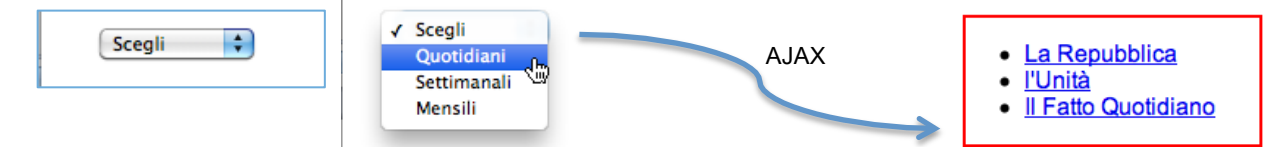

La lista di selezione è fissata (non deve essere generata da PHP). Tramite AJAX è invocato lo script PHP getDati.php che restituisce, accedendo ad un database, le informazioni da visualizzare nel DIV.